# **Instructions on how to fill the registration‐form for pesticide labs that intend to participate in this EUPT on <sup>a</sup> voluntary basis.**

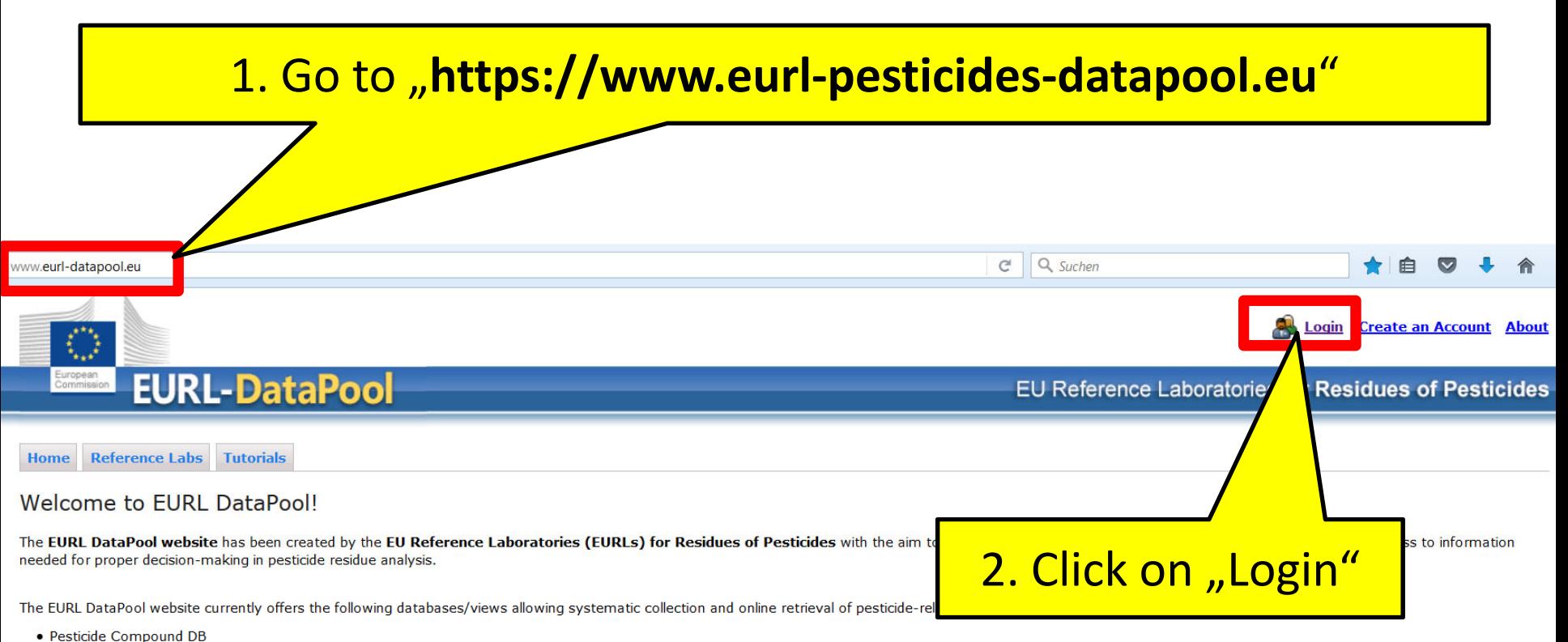

- · Method Validation DB
- . Lab Network DB (only accessible to members of the official EU-lab network)
- . MRL Residue Definitions (issued by EU and Codex Alimentarius)
- Stability of Compounds in Solution
- · List of Physicochemical Data
- . My EUPT Results (EUPT data extracted from the EUPT Archive DB)
- . Online-Tool for Estimation of Measurement Uncertainty based EUPT-results and method validation data (only accessible to NRL members)

Call for data submission: Numerous validation/pesticide stability experiments are being performed by various laboratories around the world. Nevertheless, there has traditionally been a lack of coordination in bringing this together to allow overall data processing and assessment. This project aims to close this gap. We thus greatly welcome and encourage any contributions.

- 
- . If you would like to submit your method validation results, please take a look under Submission of Method Validation Results.<br>• If you would like to submit your results of pesticide stability experiments, please download

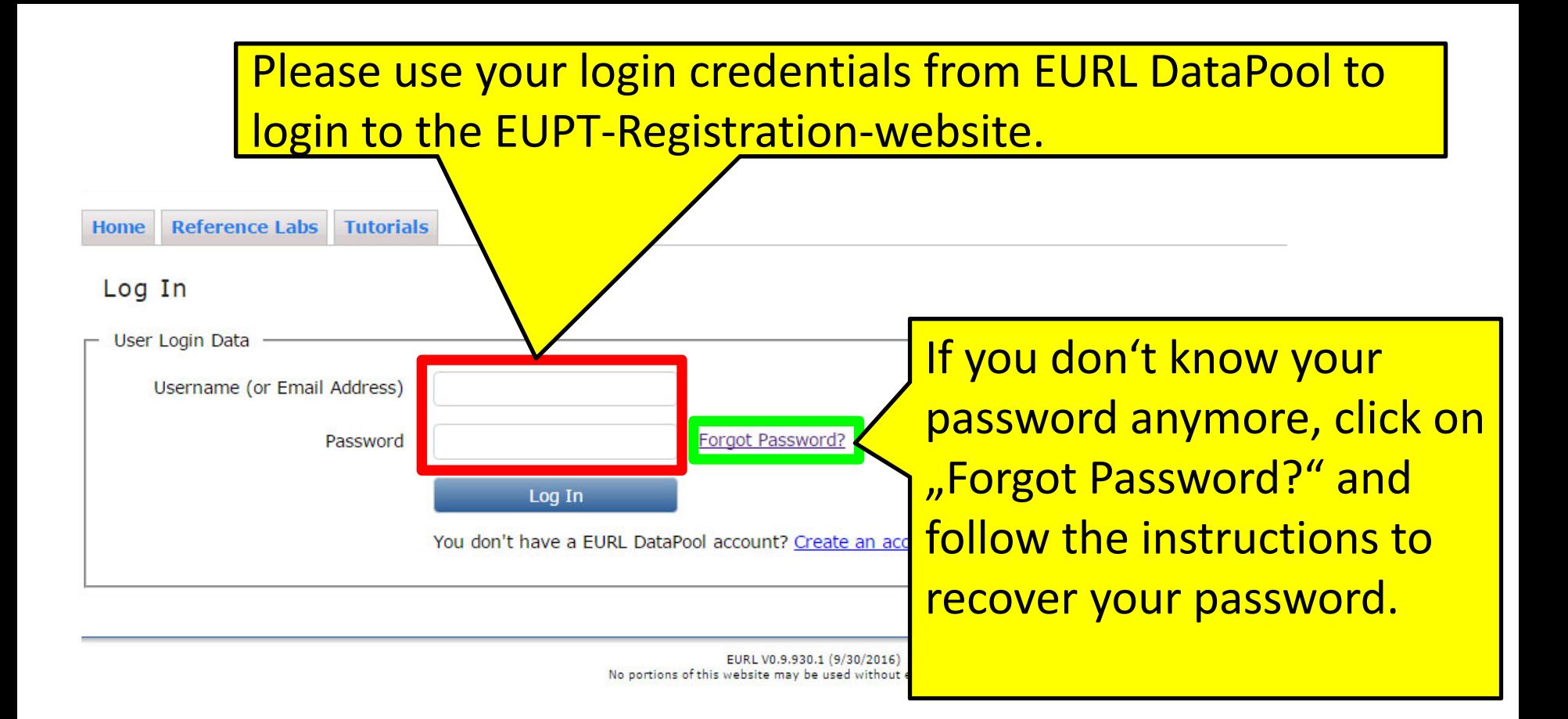

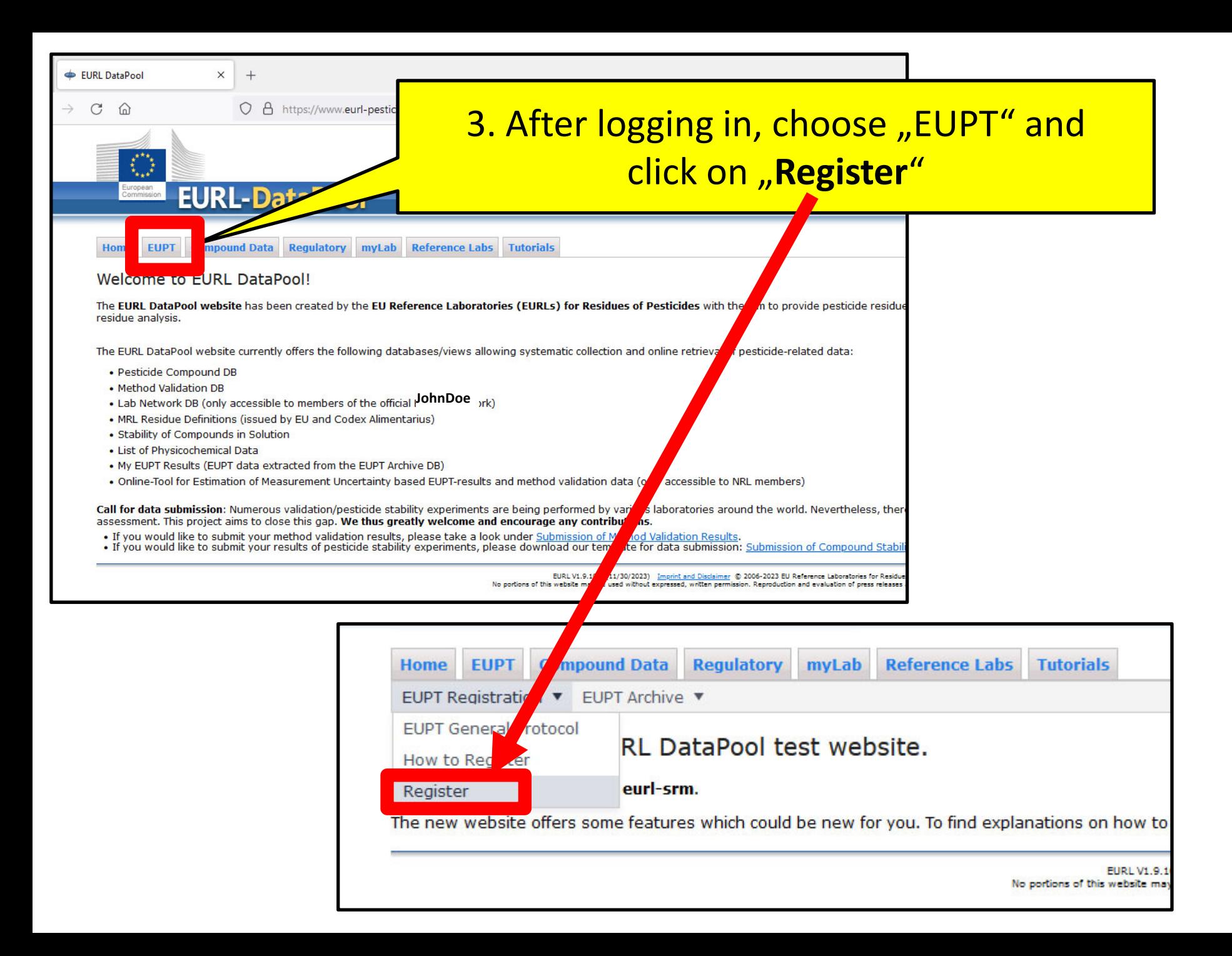

# 4. Follow these steps if you want to **participate on voluntary basis** in EUPT‐XY*##* (e.g. EUPT‐SRM19):

**Actions** 

### **EURL DataPool**

(i) Details

**EUPT Name** 

Home Pesticide Data -Reference Labs myLab -

Add an EUPT Registration

Participation of your Lab

**a)**

**EUPT Registration Forms** 

**Reset** 

## a) Click the **"Add an EUPT Registration Form"** button to add <sup>a</sup> registration form for an EUPT which is currently offered by the EURLs, but not yet listed in the table below.

Registration Deadline

PT-Registration Status

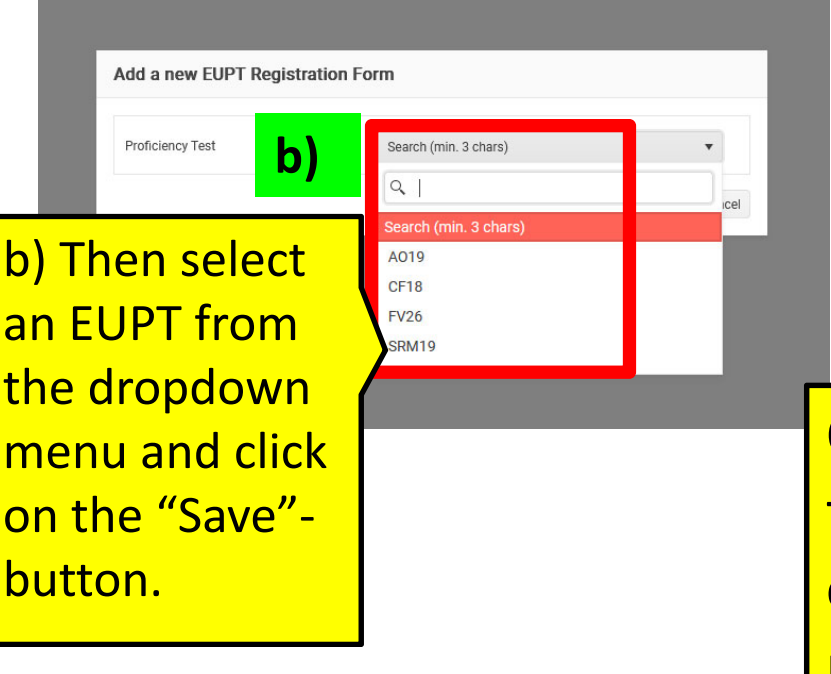

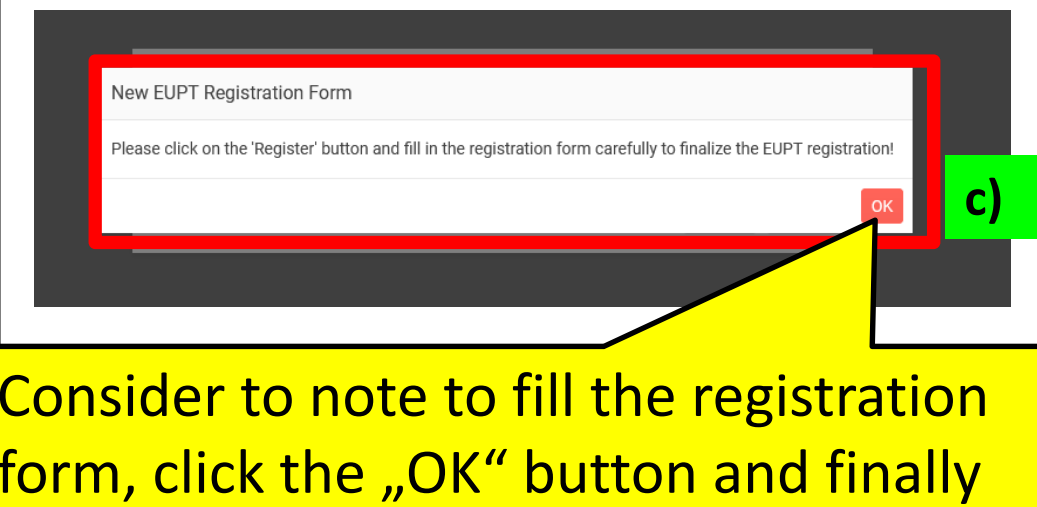

form, click the "OK" button and finally open the registration form (see next page).

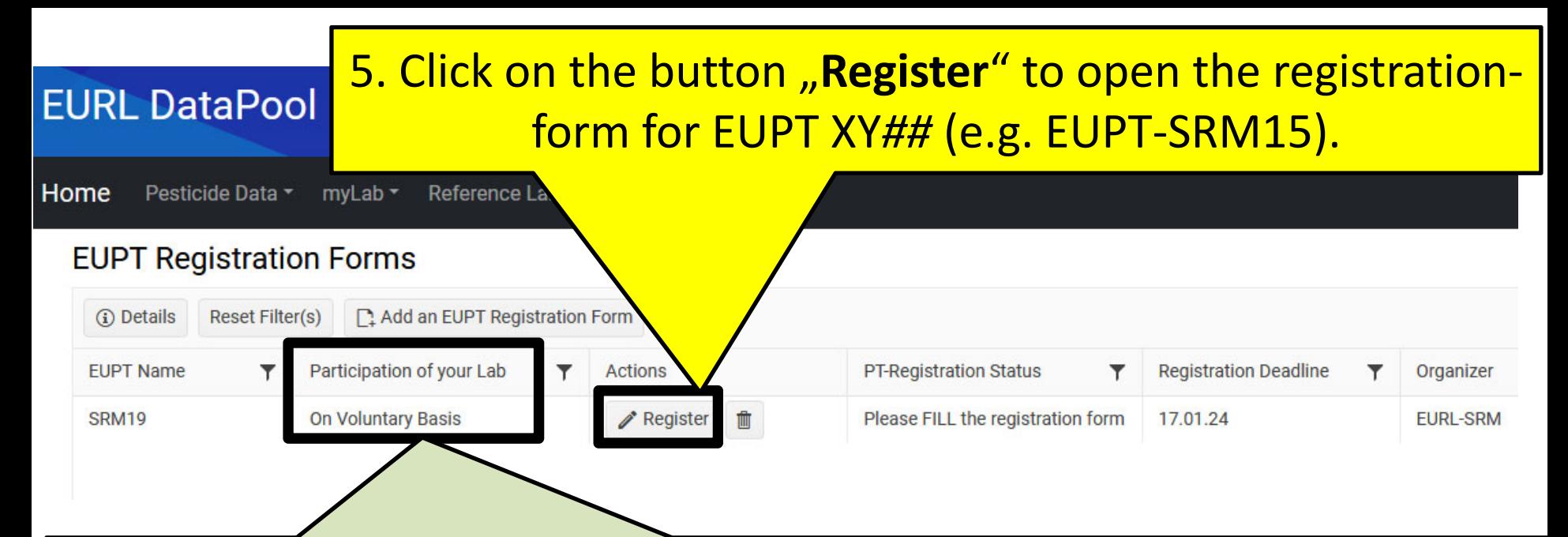

Pesticide residue laboratories can participate on <sup>a</sup> voluntary basis in this EUPT as long as sufficient EUPT‐material is available. The following criteria are applied when taking the decision if <sup>a</sup> lab's registration is accepted or not:

- • any other OfLs from EU countries that are not covered by the obligations to participate;
- • laboratories analyzing official organic samples within the frame of Reg. 889/2008/EC;
- •● NRLs and OfLs from EU-candidate countries and EFTA countries;
- • Laboratories from countries outside EU as long as they are involved in controls of products destined for export to the EU.

### 5. Fill the registration‐form for **EUPT‐XY***##*.

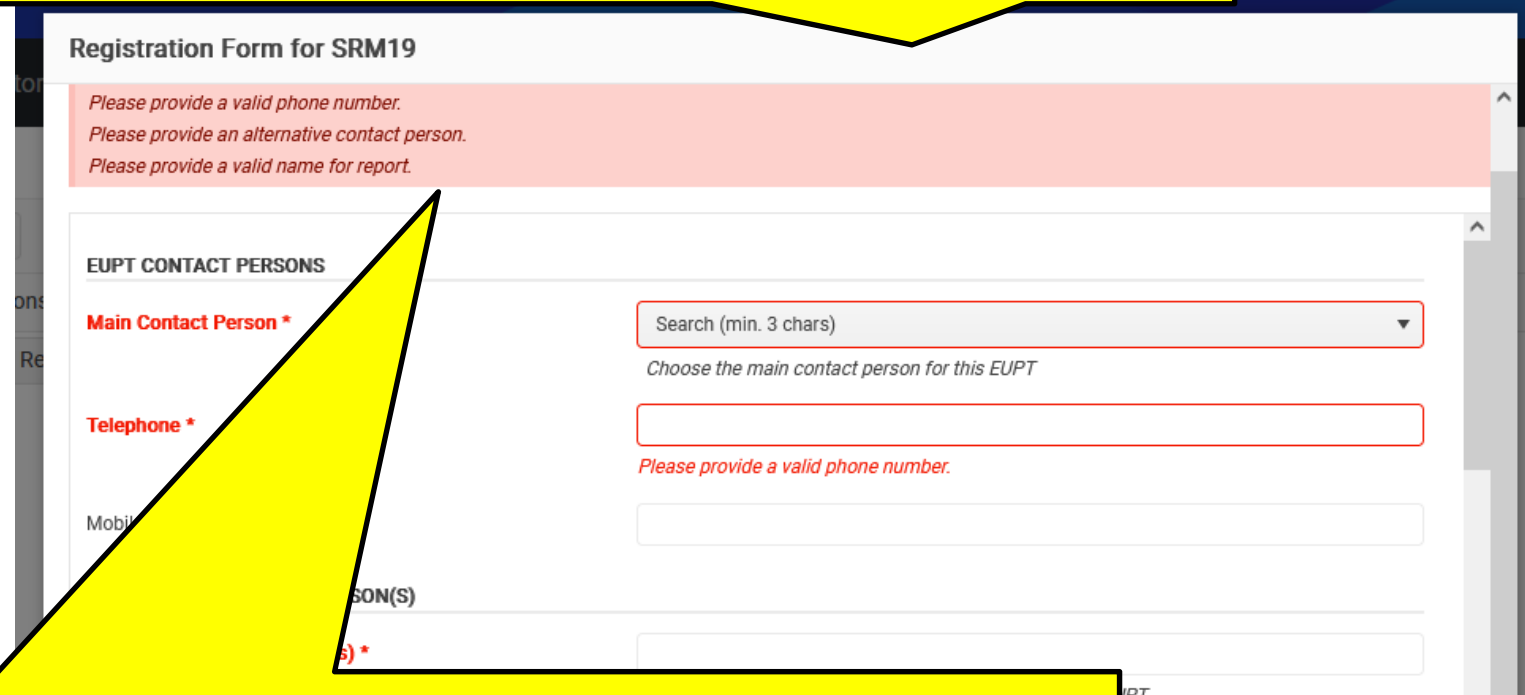

#### **Please consider:**

**The registration‐form contains several mandatory fields which are marked by an asterisk (\*).**

**As long as these mandatory fields are not filled out, it is not possible to submit the registration form by clicking on "Save"‐button. At the top of the form, you will receive <sup>a</sup> note indicating which mandatory fields have not yet been filled out correctly.**

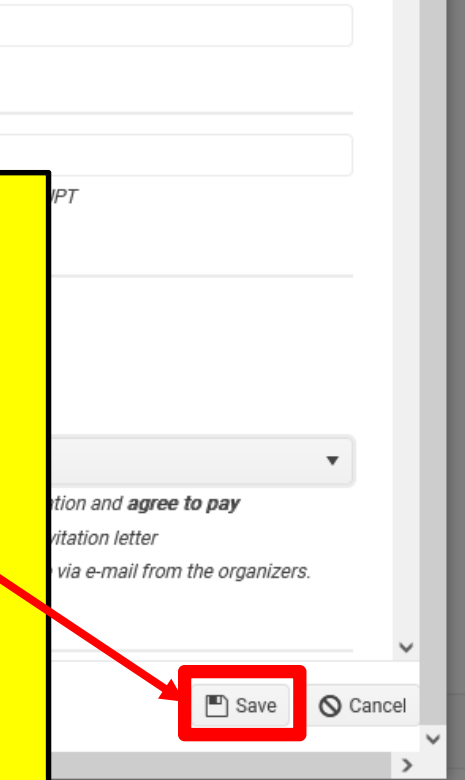

## **Choose the main (1.) and max. 3 alternative contact persons (2.) for the EUPT‐XY***##*

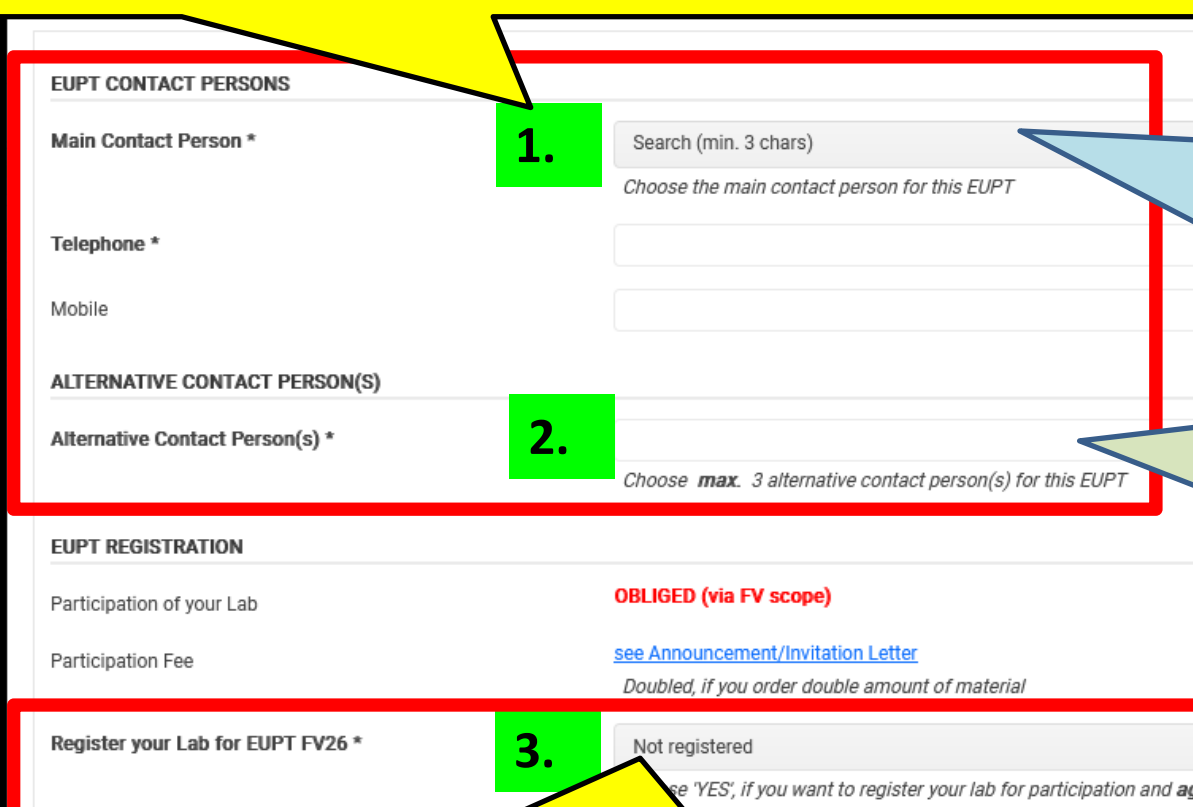

Click on the drop down menu and choose the **main contact person**. All members of your laboratory that are registered in EURL DataPool will be listed in this drop down menu.

Do not hesitate to contact us (<u>eurl-</u> srm@cvuas.bwl.de), if the person who will be responsible for this EUPT, is NOT listed here.

All members of your laboratory that are registered in EURL DataPool will be also listed here.

This multi‐select dropdown allows the **selection of multiple employees** from your lab by clicking into this field and selecting the email‐address successively.

ree to pay

#### **Choose "YES" or "NO" (3.):**

• Choose "**YES**" if you **intend to participate** in EUPT‐XY*##* and go to page 9.

• Choose "**NO**" if you **intend NOT to participate** in EUPT‐XY*##* (although your **lab is obliged**). **In this case, DG‐SANTE expects you to provide an explanation.** Please use the field "Please give an explanation for your non participation." to enter your explanation ‐<sup>&</sup>gt; see next page.

**pation fee** as stated in the announcement/invitation letter

sed on a PDF-invoice that you will receive via e-mail from the organizers

### 5. Fill the registration‐form for **EUPT‐XY***##*

### **If you choose "Yes" (1.):**

**Registration Form for SRM19** 

Register your Lab for EUPT SRM19 \*

**YES** 

the participation fee as stated in the announcement. and solely based on a PDF-invoice that you will rece

**1.**

งllowed (us<mark>s) LATIN</mark> letters)

#### **SAMPLE DELIVERY ADDRESS**

Laboratory Name\*

Street Address<sup>\*</sup>

Street No.

City \*

 $ZIP*$ 

Country \*

**INVOICE ADDRESS** 

Laboratory Name \*

Street Address \*

Max. 30 characters allowed (use LATIN letters).

Enter the English name of

Max. 40 charac

Max. 30 characters allowed (us

**Carefully** enter and **k** the sample **delivery address** and **invoice address**.

> The addresses will be stored in our database and can be used for the next EUPT‐XY*##*.

The **lab name for shipment is limited to e.g. 30 letters (the form will give you <sup>a</sup> hint if the number of characters in this field is too high).**

**It may be written in your local language, but MUST be written using Latin characters** (**please do NOT use Greek or Cyrillic characters and avoid any special, language specific letters that may cause problems when preparing waybills**).

(for Example, instead of using "Chemical and Veterinary Investigations Office, Stuttgart (CVUAS), Dept. Residues", the short acronym "CVUA Stuttgart, Abt. RK" is preferred to be used and is better for delivery.)

### 5. Fill the registration‐ form for **EUPT‐XY***##*

ns

eg

aeg

aeg

.<br>२eg

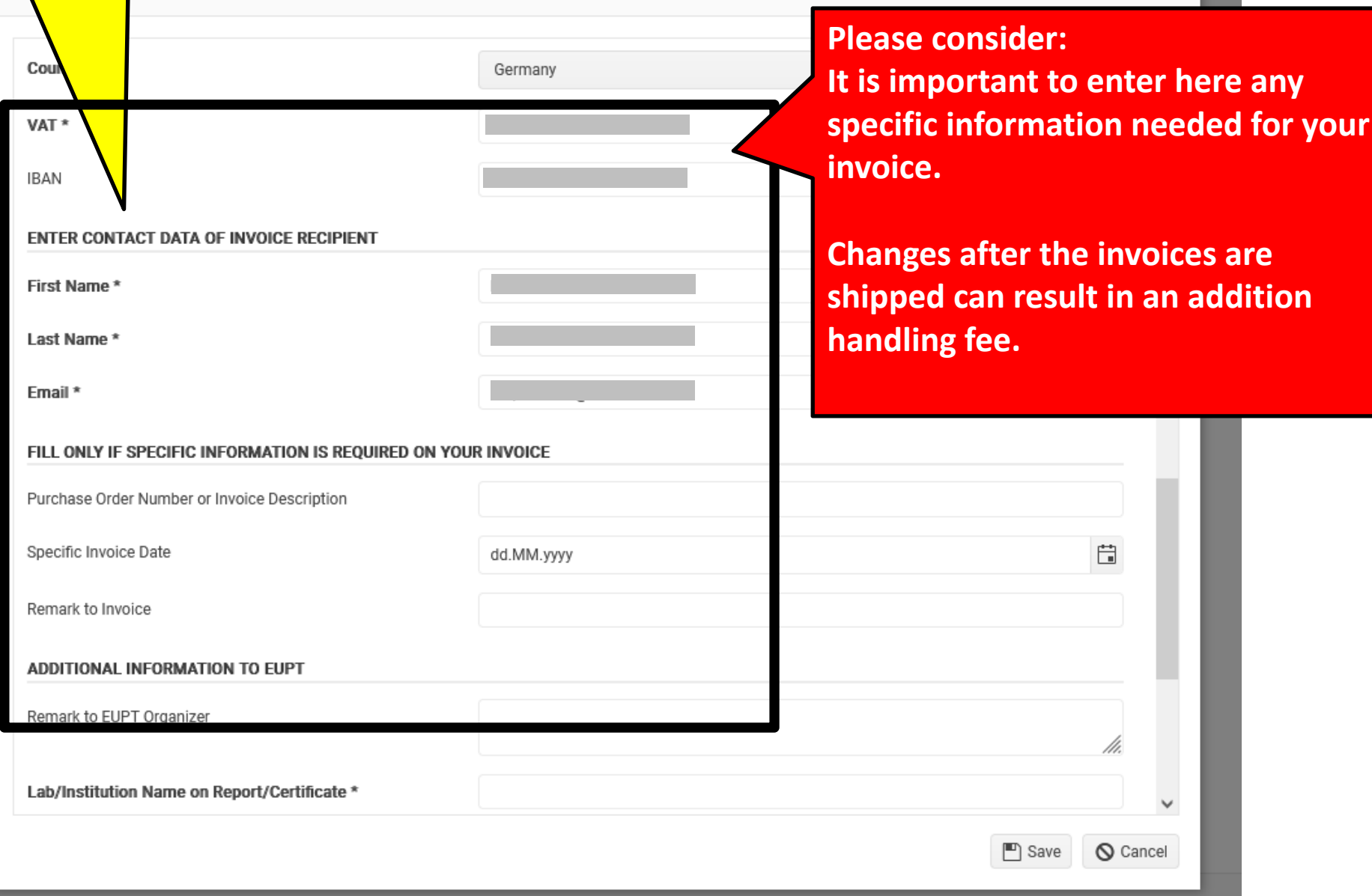

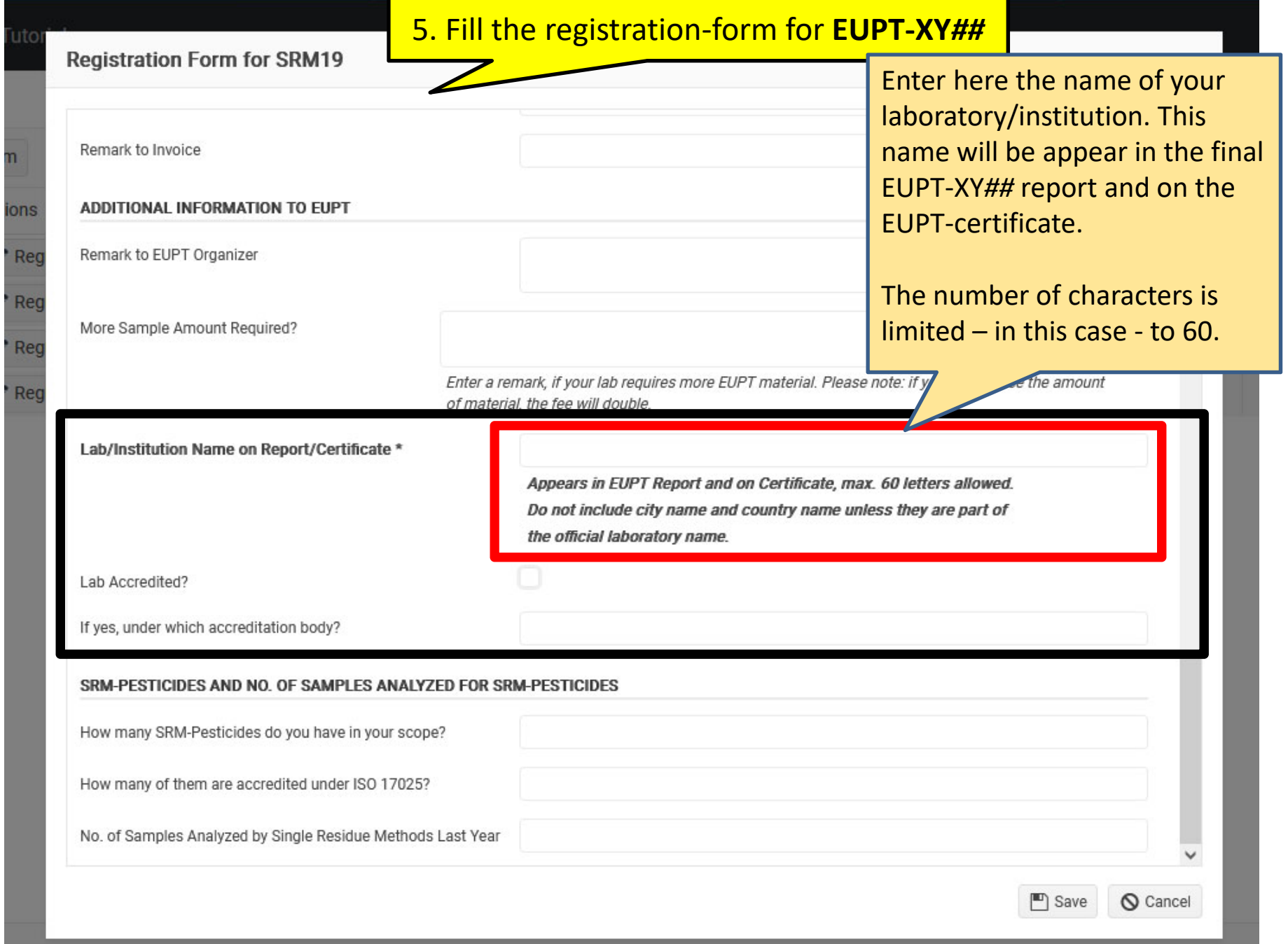

m

ior

 $\cdot$  R

'R

' R

#### **Registration Form for SRM15 STATUS OF YOUR LAB AND CERTIFICATES** Lab Status \* Please provide a description of your lab status and activities (e.g. government institution, official import controls, official export controls for products with destination EU, official organic product controls...) Here you can upload electronic copies of documents that would help Attach an elect here the organizers and the responsible NRLs to decide whether your laboratory is eligible to participate in the EUPTs. **Laboratories outside of the official EU‐ LABORATORIES BASED WITHIN THE EU:** a) non-governmental labs designated as OfLs, should provide evidence of designation **pesticide lab network have to provide** by the competent authority according to Article 37(1) of Reg. 625/2017/EU as well as evidence that the control of pesticide residues is included in the official **additional information on the status of** control activities. b) non-governmental labs designated as OfLs by a MS other than that where they are located in, should furthermore provide evidence of designation as OfL by the competent authority of the MS in which the laboratory is geographically located (according to Article 37(2b) of Reg. 625/2017/EU). For more information please refer to the announcement letter and the General EUPT Protocol. **Please carefully read this text** Other document copies you may upload here include: · Document(s) giving evidence that your laboratory is involved in import controls **and upload the required documents.**of pesticide residues in food within the framework of Regulation (EU) 2019/1793. · Document(s) giving evidence that your laboratory is involved in official organic production controls in the area of pesticide residues within the framework of Regulation (EC) 889/2004. Regulation (EU) 889/ZUU4. **LABORATORIES BASED OUTSIDE THE EU:** a) governmental labs: document giving evidence about your governmental status b) commercial labs: document giving evidence about your involvement in (official) export controls Select files. Drag and drop files here to upload

Number of Official Samples Analyzed Last Year

**their lab here.**

l™) Save **Q** Cancel

/i.

**Finally, click on the button "Save".**

**In case the "Save"‐button remains inactive, check if all mandatory fields are filled in correctly!**

**The EUPT‐organizer will send <sup>a</sup> confirmation email for the registration to the main contact person and alternative contact person.**

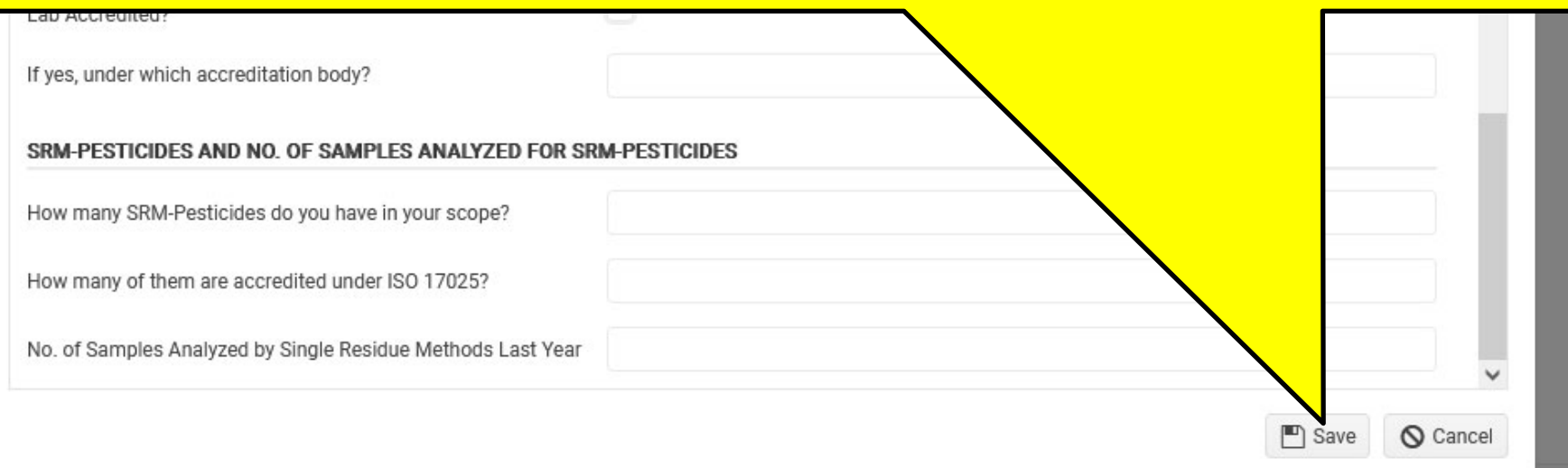

**Thank Youfor Your Cooperation!**